## **Wymagania na poszczególne oceny szkolne dla klasy IV**

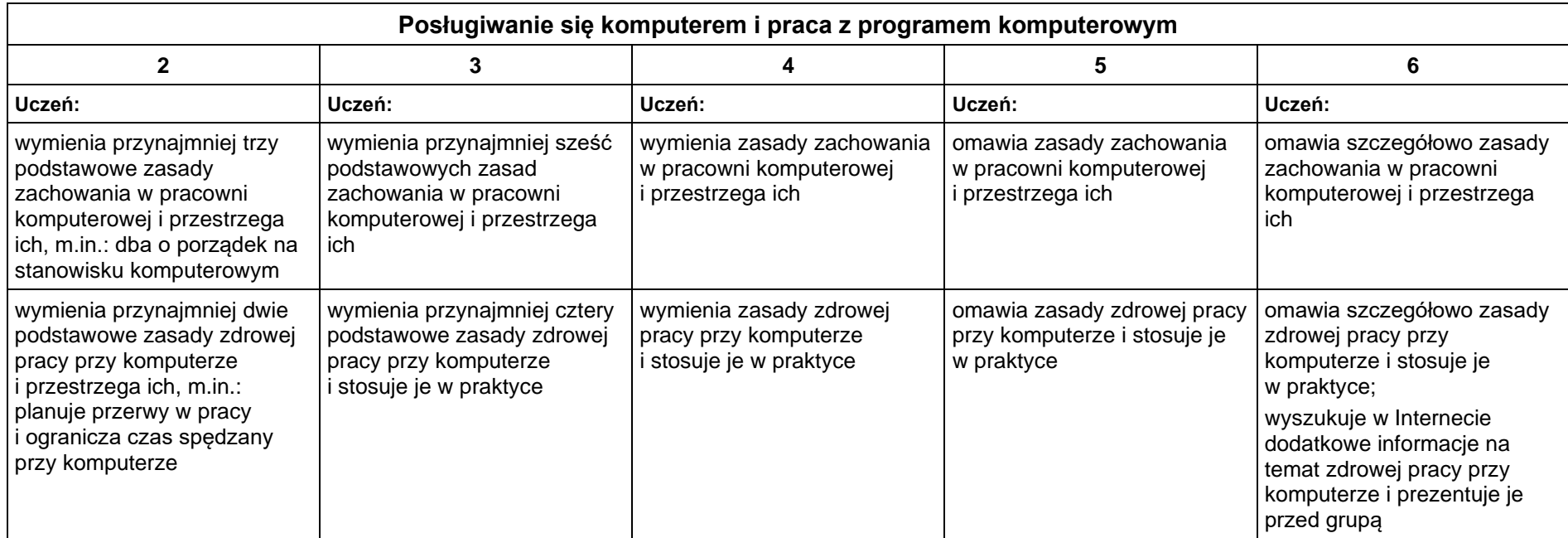

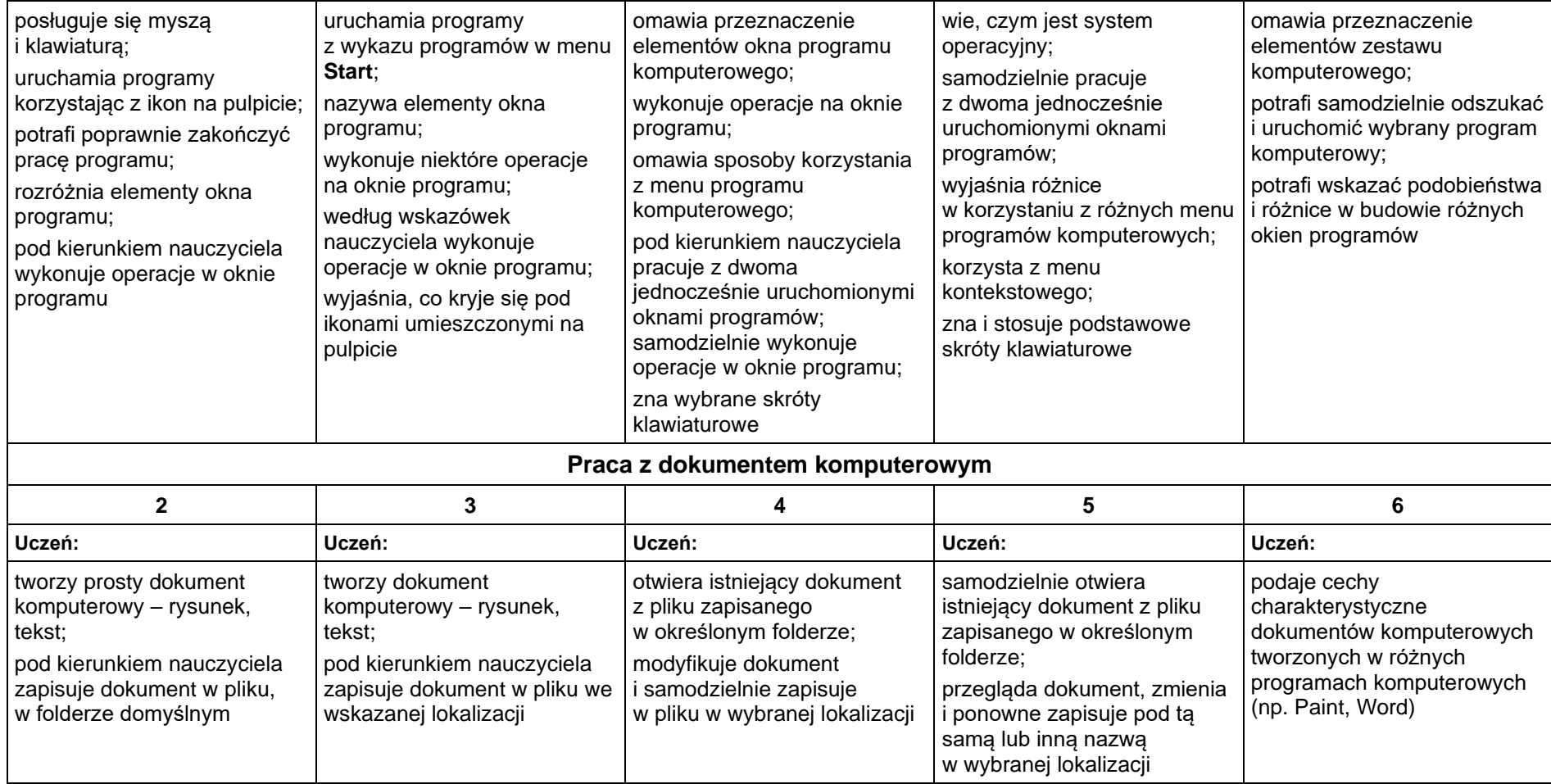

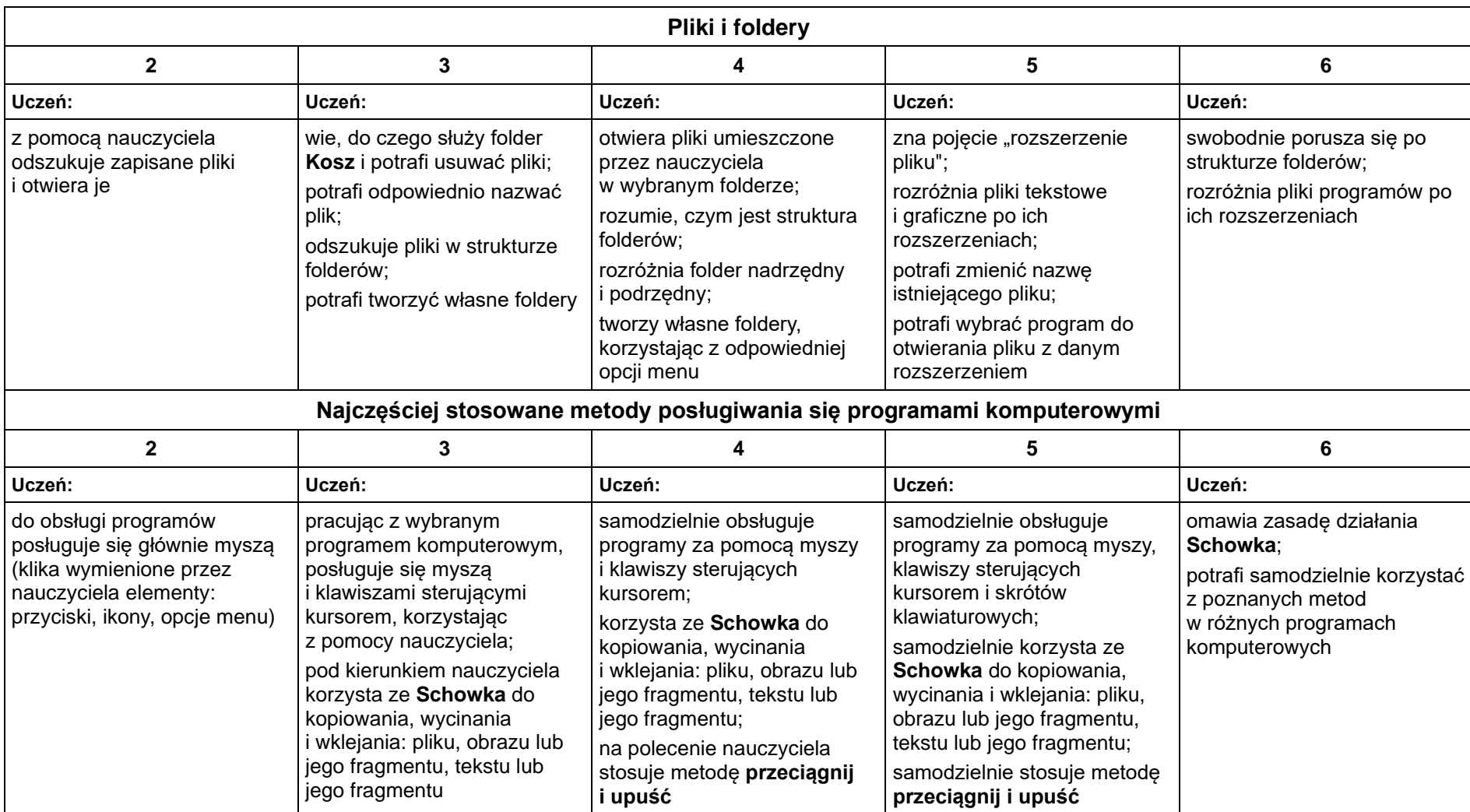

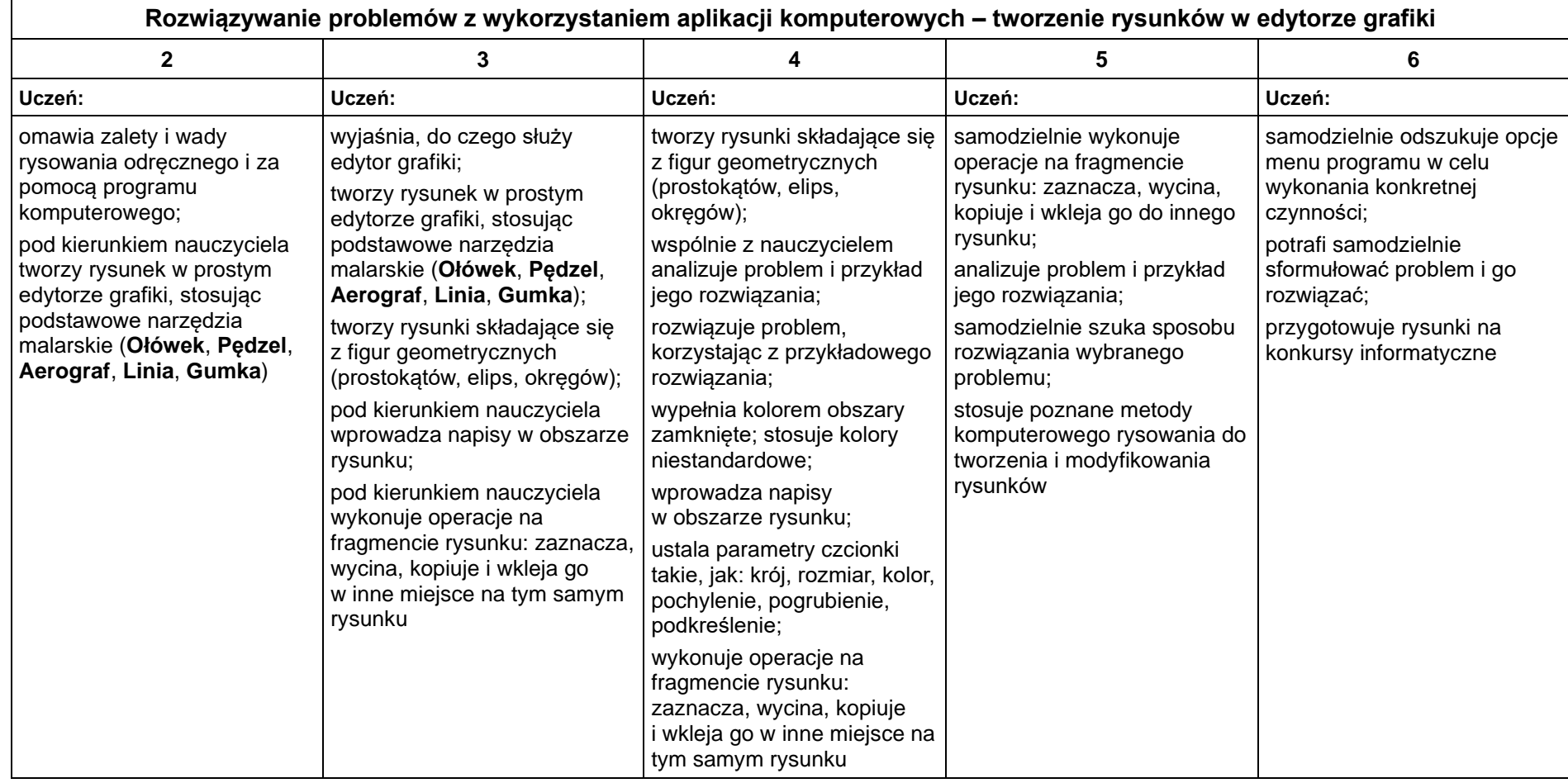

## **2.1. Tworzenie rysunków**

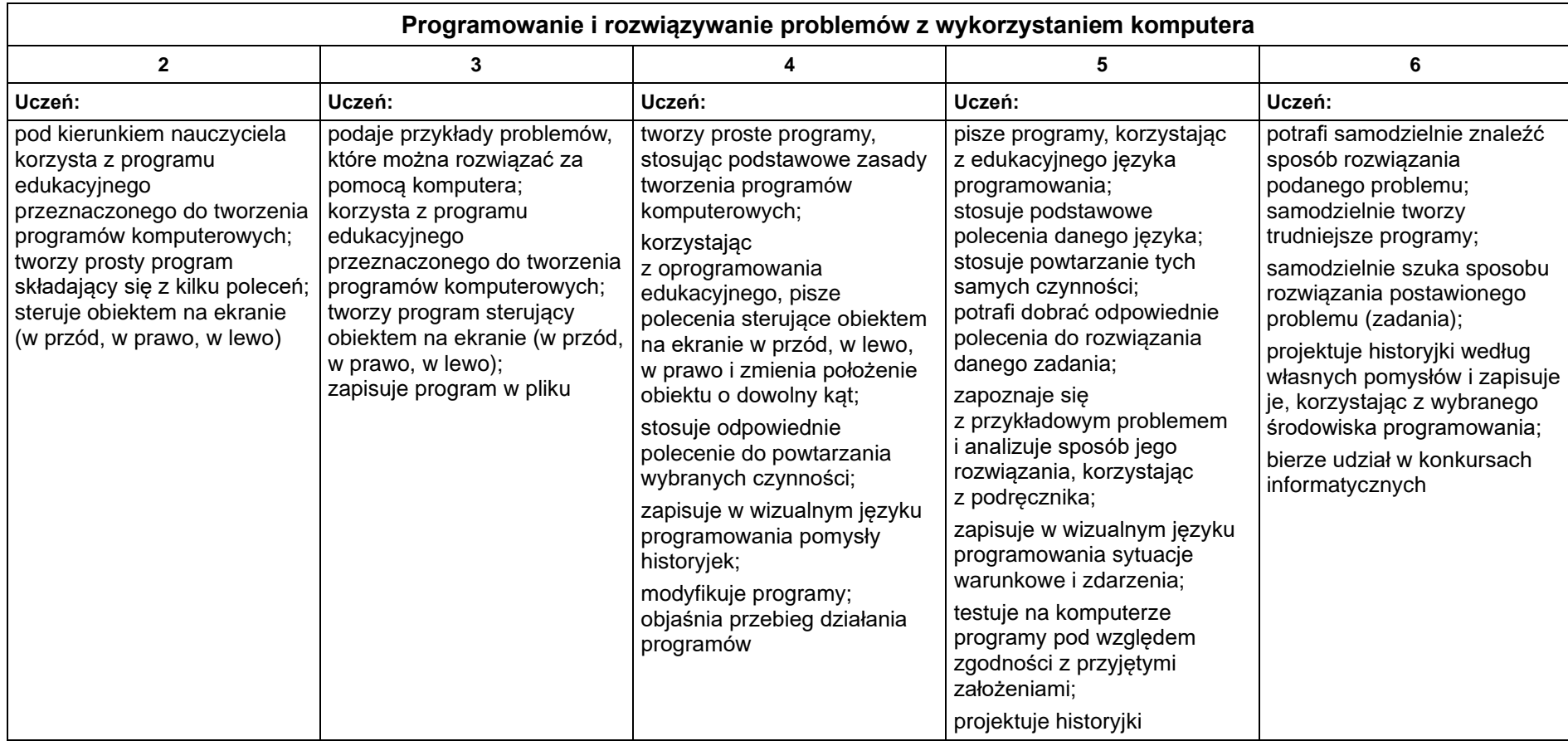

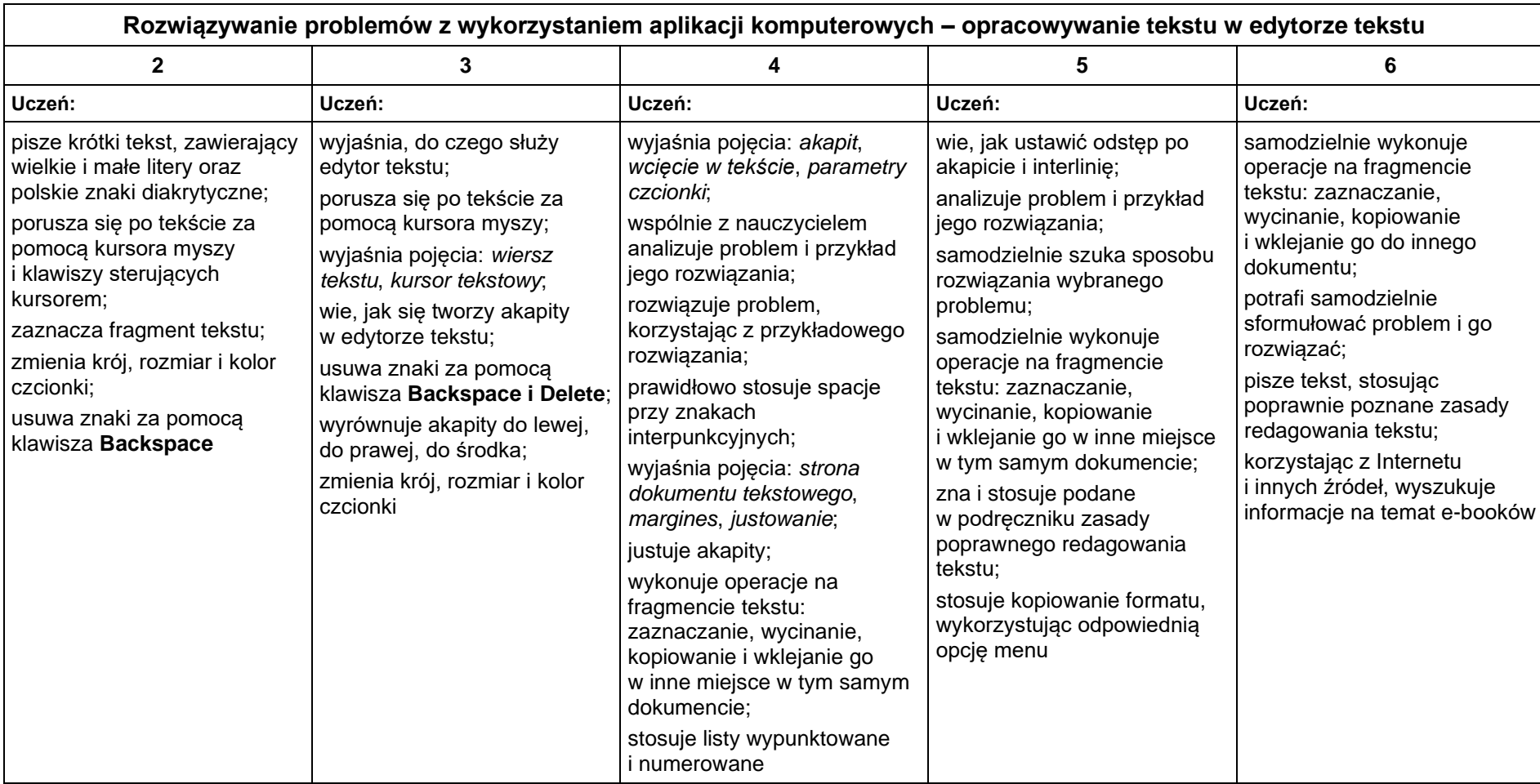

## **Tworzenie dokumentów tekstowych**

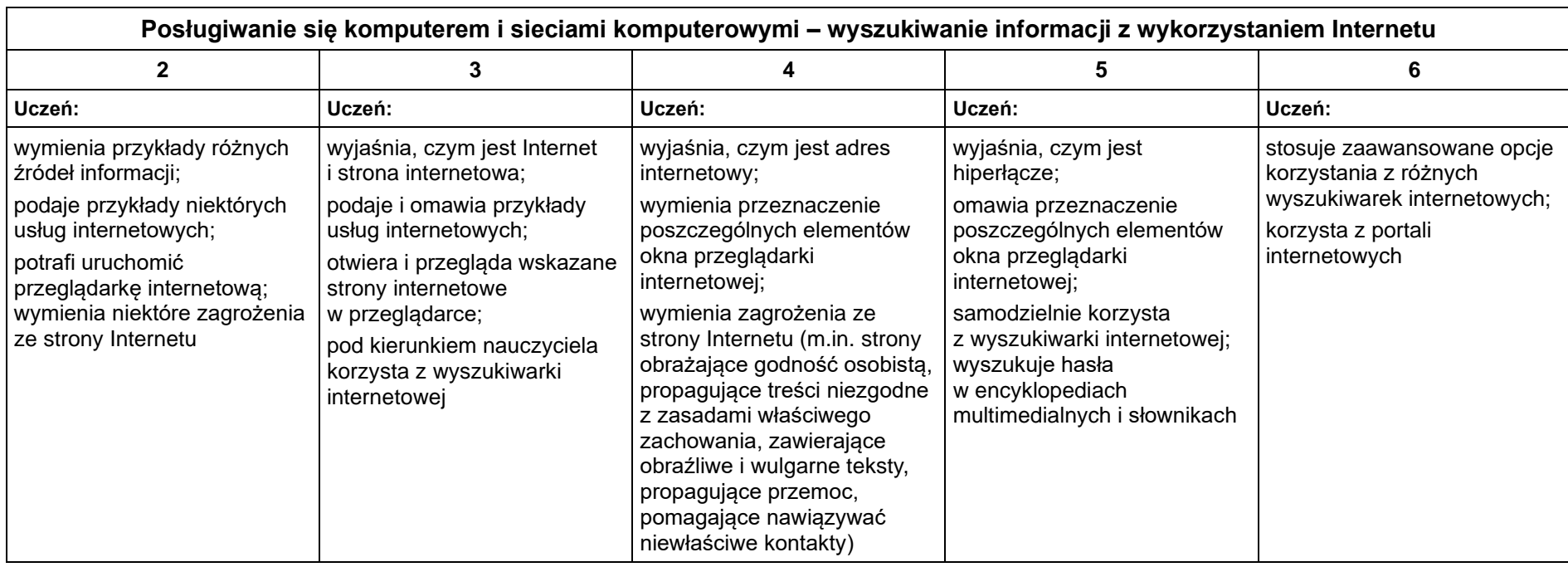

## **Wyszukiwanie informacji w Internecie**

*nauczyciel informatyki: mgr Krystyna Czajkowska*

 $\hfill\Box$